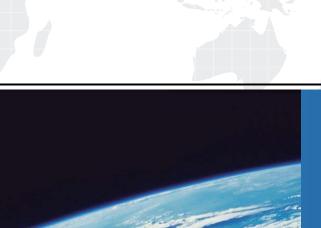

## ITTEST

**QUESTION & ANSWER** 

Guías de estudio precisos, Alta tasa de paso!

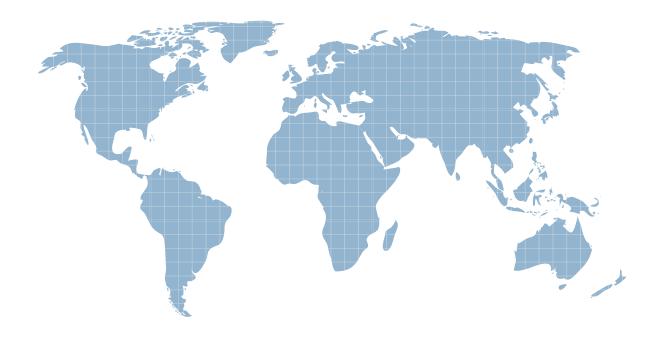

Ittest ofrece información actualizada de forma gratuita en un año!

Exam : PR000041

Title : PowerCenter Data

Integration 9.x:Developer

**Specialist** 

Version: Demo

- 1. Which of the following are supported file types, from which, an XML definition can be imported? Choose 3 answers
- A. XML
- B. XSD
- C. DTD
- D. DSDL

Answer: A,B,C

- 2. Which of these statements on worklets is correct?
- A. Worklets can be nested
- B. A worklet must be a reusable object
- C. A worklet can be executed separately
- D. A worklet does not have to contain a Start task

Answer: A

- 3.An Update Strategy transformation has the Forward Rejected Rows attribute unchecked. Which statement is correct and true?
- A. Records that are tagged for rejection are projected downstream to the next transformation so long as the ports are connected properly
- B. Records that are tagged for rejection are dropped and not projected downstream to the next transformation
- C. The Forward Rejected Rows attribute cannot be cleared after the transformation is created
- D. The Forward Rejected Rows attribute is only applicable when records are tagged for rejection upstream of the Update Strategy transformation

Answer: B

- 4.An Unconnected Stored Procedure can run in the following fashions?(Choose all that apply) Choose 3 answers
- A. From an expression
- B. As a Post-Session SQL command
- C. As a Pre-Session SQL command
- D. As the only object In the mapping

Answer: A,B,C

- 5. Which of the following Is NOT true of Aggregate functions?
- A. You can place an aggregate function in a variable port
- B. You can add a filter condition to calculate values for specific rows In the selected ports
- C. You can use operators to perform arithmetic within the function
- D. You can calculate a single value for all rows in a group

Answer: A